# Adobe Photoshop CC 2018 2019 (Latest)

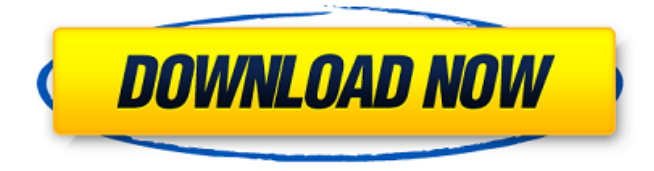

#### **Adobe Photoshop To Download For Windows 10 Crack +**

Photoshop is completely up to speed with modern features and can be as simple or as advanced as you like. It has powerful editing functions, much like a paint program that you can use to make quick changes, as well as powerful effects, such as tools to change the color of objects or make them disappear or reappear. In this book, I cover the most popular features of Photoshop, and I provide general tutorials that will help you get a feel for how to use them. You may want to refer to other books or online sites for more detailed instruction. Photoshop is a workhorse program — one that has many more features than you'll need in most cases. It can do almost anything, and while it's not as beginner-friendly as a few of the newer, simpler programs, it's still a powerful tool. Understanding the basic workspace To use Photoshop, you need to understand a bit about its workspace. The basic window layout is shown in Figure 1-1. \*\*Figure 1-1:\*\* The Photoshop workspace is divided into a canvas on which you can create and edit images, and an edit toolbox in the bottom of the screen. The example shown in Figure 1-1 uses the default view of Photoshop. As I discuss the more advanced features in this book, I'll also show you other view options, including the Source and Expert functions. (Source is best for reading through some of the chapters in this book.) The canvas portion of Photoshop's workspace is usually just a blank white page. I like to put a few things on it so that I can easily see the image I'm working on. Anything you add to the canvas is added to the Layer, which means that it's a bit like a canvas for that layer. You can edit the Layer in many ways, from changing the layer's mode to adding text and other symbols. The other portion of the screen is the toolbox, which has a red arrow to help you stay oriented to the Layer (canvas). Along the sides of the window are icons that represent the tools you need to use on the Layer you're working on. You can either click the plus sign to display the tool you need or scroll through the icons. The biggest tool on the screen is the Brush tool, which is used to paint an image. The icon on the tool represents the type of brush used. When you add an image to the Layer, Photoshop automatically adds a default brush set

#### **Adobe Photoshop To Download For Windows 10 Crack + Free Download**

Adobe Photoshop and Photoshop Elements are free and available for download. Both versions have the same features, but Photoshop Elements has a bit lower specification. The main difference between

Photoshop and Photoshop Elements is the number of options available. In a simple definition, Photoshop Elements is to Photoshop as Photoshop is to Adobe Photoshop. Adobe Photoshop Elements is an alternative to the professional version of Photoshop. If you're just looking for basic photo editing tools, Photoshop Elements is a great alternative to Photoshop. It offers a modern, user-friendly interface, and it will run just fine on older computers. Read also: Best Programming Languages 2020 Adobe Photoshop is a professional image editing software. It's powerful and offers a lot of tools and features, some of which are not found in any other photo editing software. It's possible to edit a full range of file types, and it includes a lot of advanced features and functions. Both versions are developed by the same company, Adobe. When you open Photoshop, you are greeted by a welcome screen. Here you find the version number of the program you're about to install. The size of the program is chosen automatically and it will stay installed permanently. It's also possible to choose an installation location and name for the program. Once the program has been installed, you can open the program from the start menu. It should look like this: There are two main screen layouts, Classic and modern. You can enter either of these mode by clicking the switch on the bottom. The design of the screen will change accordingly, and you will always get the same options when you have entered the right mode. Modern users can use all the menus in the program, in chronological order. The menus are very clear and intuitive. Different options are separated by tabs and the icons on the menu are clearly labeled. The top menu provides all the most important options for Photoshop. You can access it by clicking on the three vertical stripes in the top left corner. Options like Edit, Image, Window and Preferences are found there. To load an image into the program, click on the button with an image of a camera. This will open up a dialog where you can choose where your image is located. Once you have located the image, simply click on the Import button. The image you want to import will be loaded into 05a79cecff

## **Adobe Photoshop To Download For Windows 10 Crack (2022)**

We propose to investigate the effects of prior antigenic stimulation on both IgE and IgG1 antibody responses in mice infected with Trypanosoma cruzi. The following immune response parameters will be measured: (a) serum IgM, IgG and IgG1, (b) humoral dextran and antibody to leukocyte membrane antigens, (c) lymphocytic responses to T cell dependent antigens, and (d) macrophage mediated responses to bacterial antigens. An examination of both primary and secondary responses will be performed. Furthermore, since the immune system of chronically infected mice does not fully recover to its predisease levels, we will study the ability of irradiated lymphoid cells from previously infected donors to act as antigen presenting cells for the primary response. The results of these studies should provide an improved understanding of the host immune response to T. cruzi infection.The popularity of indoor and out of door sports among youth has greatly increased in recent years. Baseball, softball, lacrosse, tennis and soccer are the most popular activities for young people, especially boys, and are often played simultaneously during one practice, tournament, or game. The height of a softball or baseball bat, and the length of the handle, have remained relatively constant in the past for a variety of reasons. One of the reasons is that an "average" person will use the same bat throughout his life, and the bat is relatively inexpensive. This is not the case with the rest of the equipment required to play these sports, which have increased in complexity and cost with time. The use of gloves to prevent hand injuries has been widespread for many years. Early in the development of the game of baseball, gloves were introduced, but were cumbersome and did not provide sufficient protection for an athlete's hands. Only recently, gloves are of a more refined and comfortable design, and are typically made from leather or similar materials, which are relatively soft and flexible, and which allow the glove to stretch. Nevertheless, no method of protective covering for an athlete's hands that can be worn over the outer glove has been introduced. Such a covering is necessary to protect an athlete's hand from injury or damage, and to provide better control over the bat or other instrument in the athlete's hand. U.S. Pat. No. 5,474,143 to Oakley (1992) describes a protective glove that can be worn over an outer glove to provide a buffer between the outer glove and the user's

### **What's New In Adobe Photoshop To Download For Windows 10?**

Q: "Initializer element is not constant" when building C++ with Visual Studio 2010 I am trying to learn C++ on a Mac. I am trying to build the following code: #include struct Foo { int start; int stop; }; void test(Foo& foo, int x, int y) { // Here is the function if  $(x ==$  foo.start && y == foo.stop) foo.stop = y; } int main() { // Variables, here. int  $x = 30$ ,  $y = 30$ ; Foo foo; test(foo, x, y); // Here's something else.  $x = 10$ ; foo.stop = y; } But I get the following compiler error: error C2451: 'Foo::start' : initializer element is not constant I'm using the code with the following configuration: MSVC Version: 10.0.40219.1 Language: C++ Configuration: Native GNU C++ Compiler (/MD) A: You are trying to use Foo's start and stop members when the compiler can't possibly know them. They are not objects and therefore must be initialized, but without the name of the constructor. The initializer for a member function must use a fullform argument list, so you need to use: Foo foo{.start = x,.stop = y }; Technical Field The present disclosure relates generally to computer-aided design/manufacturing (CAD/CAM) systems and, more particularly, to surface model (or mesh) operations performed in such systems. Background Discussion In conventional CAD/CAM systems, there are typically different regions of a surface or mesh model that are split between two processes, e.g., surface/mesh calculation for some operations on the surface model and modeling for other operations on the surface model. Such splitting of the process could lead to inefficient system operation and/or a high processing overhead because of usage of expensive system hardware, software and/or firmware and/or prolonged system processing time.But in

## **System Requirements:**

Minimum: OS: Windows 8.1 64bit Processor: Intel Core i5 760 (2.5 GHz) Memory: 8GB RAM Graphics: NVIDIA GeForce GTX 760 or AMD Radeon HD 7870 DirectX: Version 11 Storage: 50 GB available space Additional Notes: Loading screen: Requires 6GB+ available space (not included) Sound card not required More about the Author Below: Born and raised in the southern part of Romania, Constantin grew up immersed in

Related links:

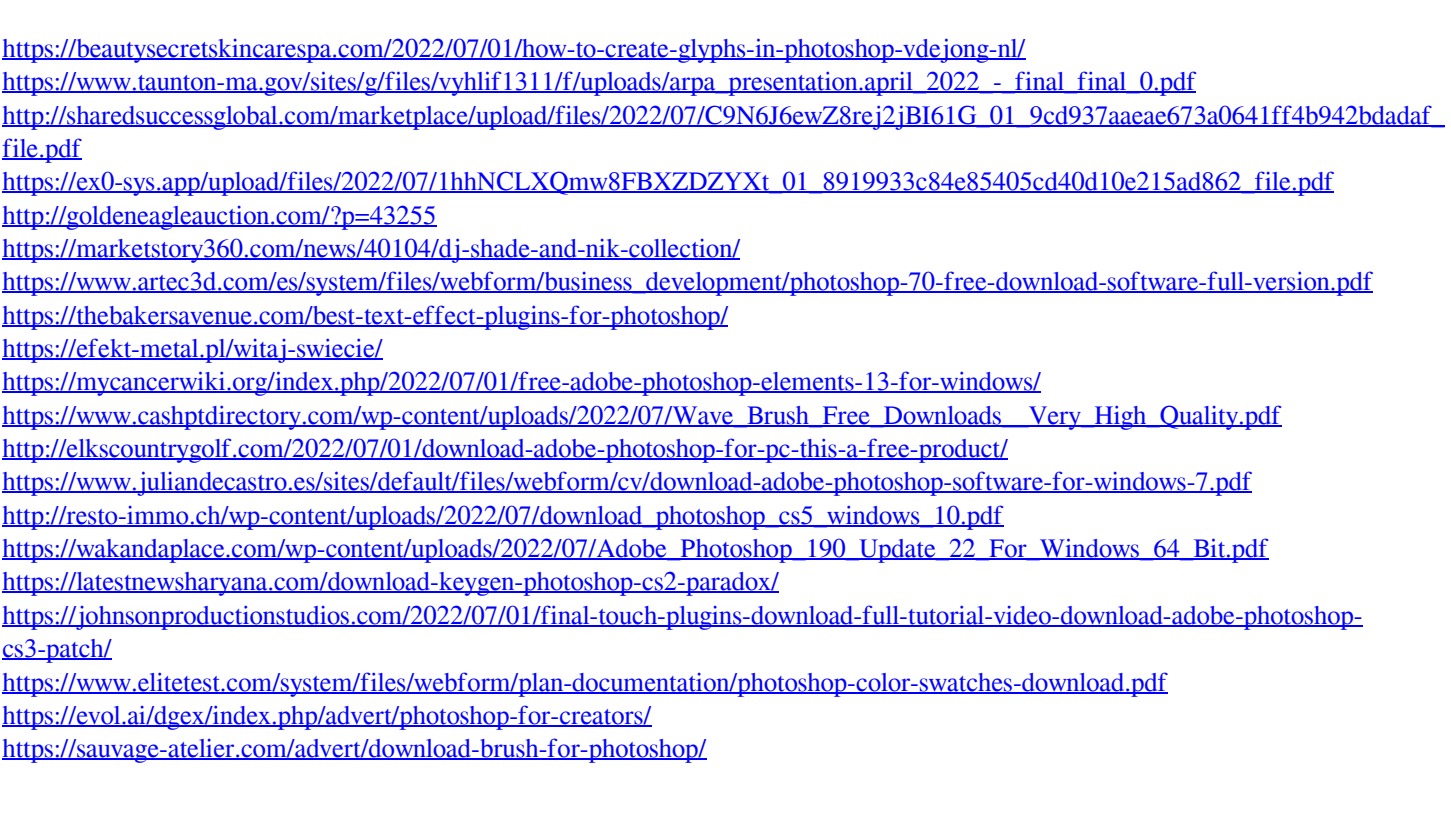